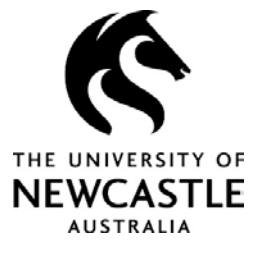

## **AIMS – Quick guides for reporting an incident or hazard**

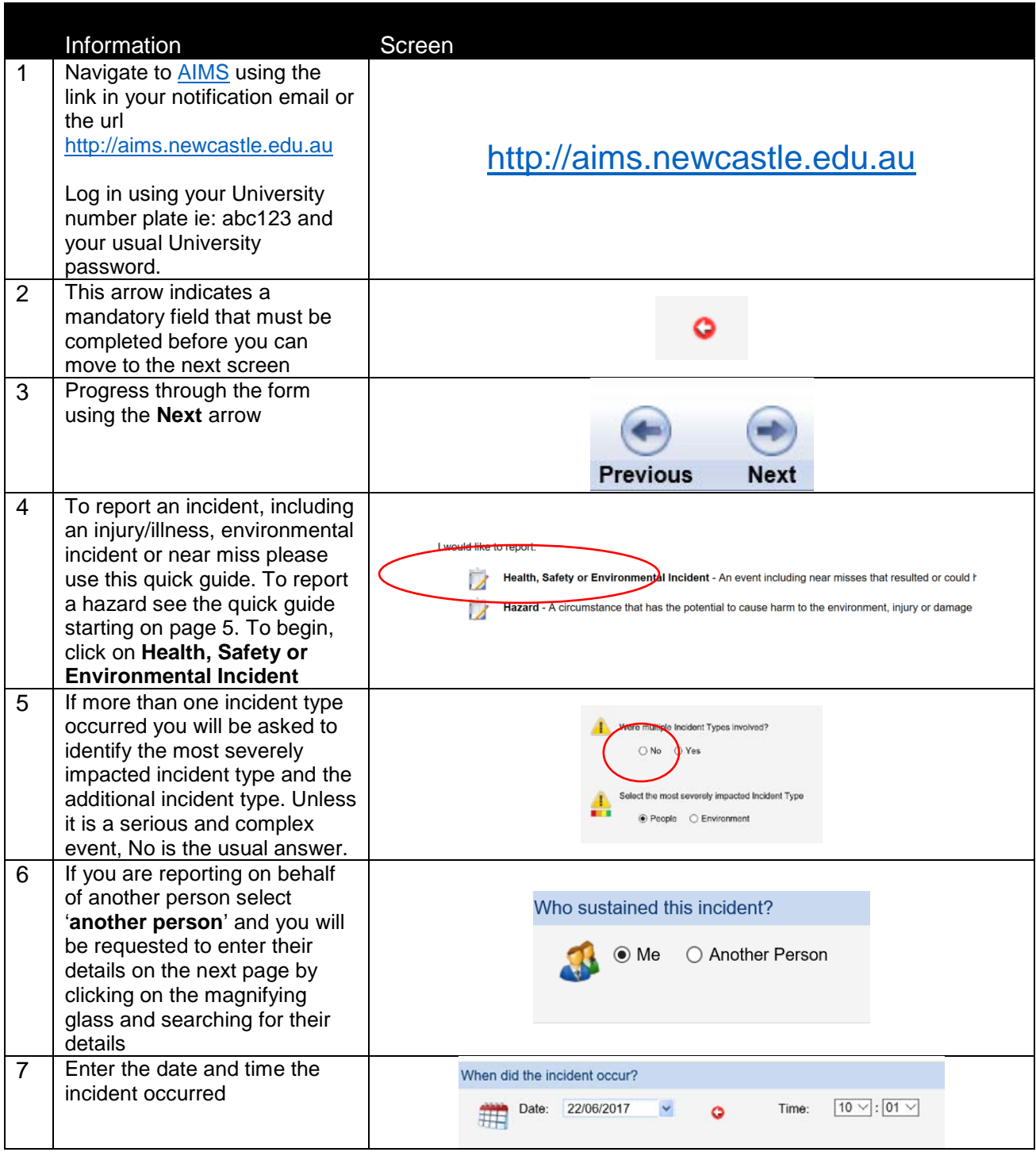

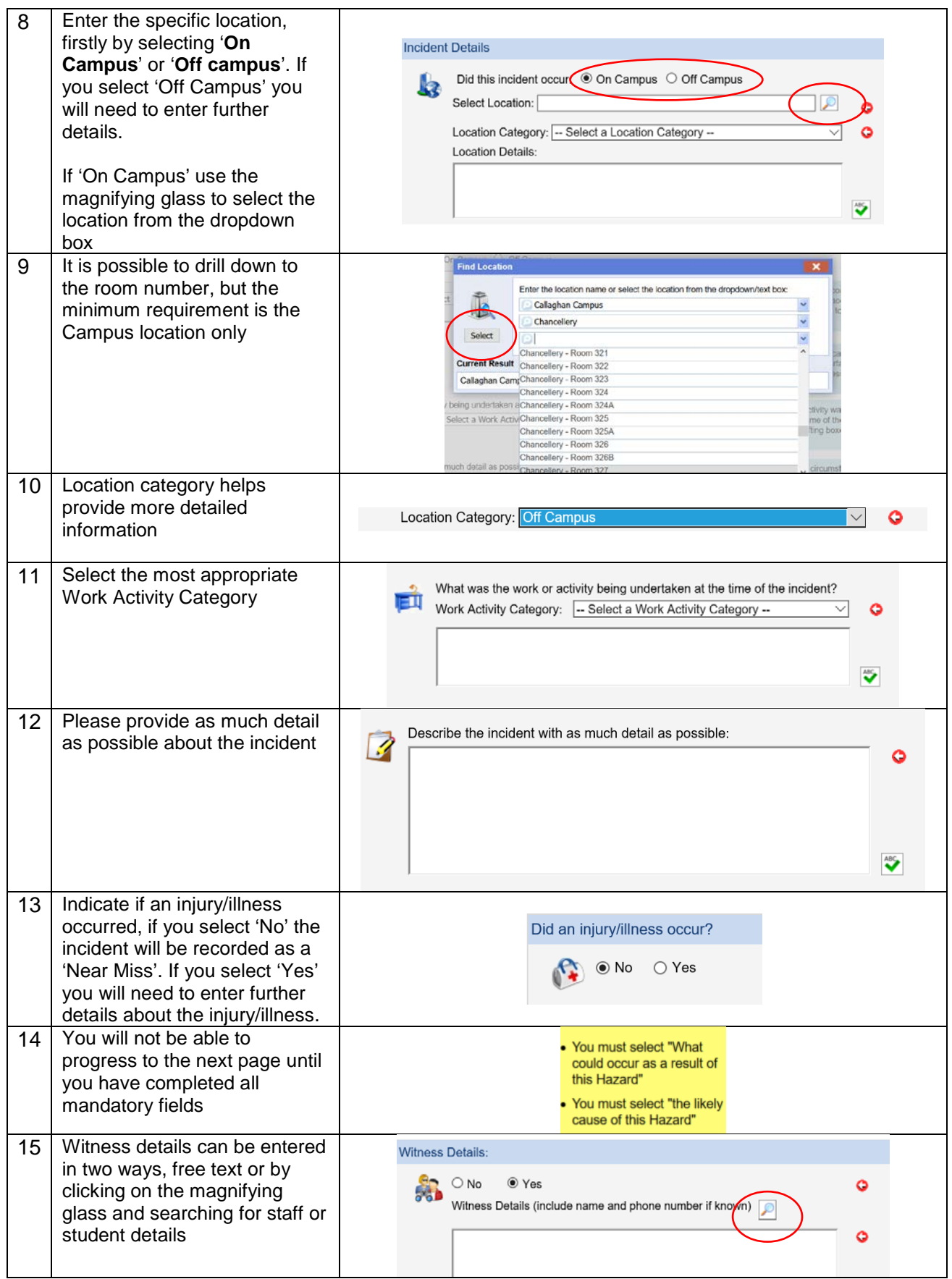

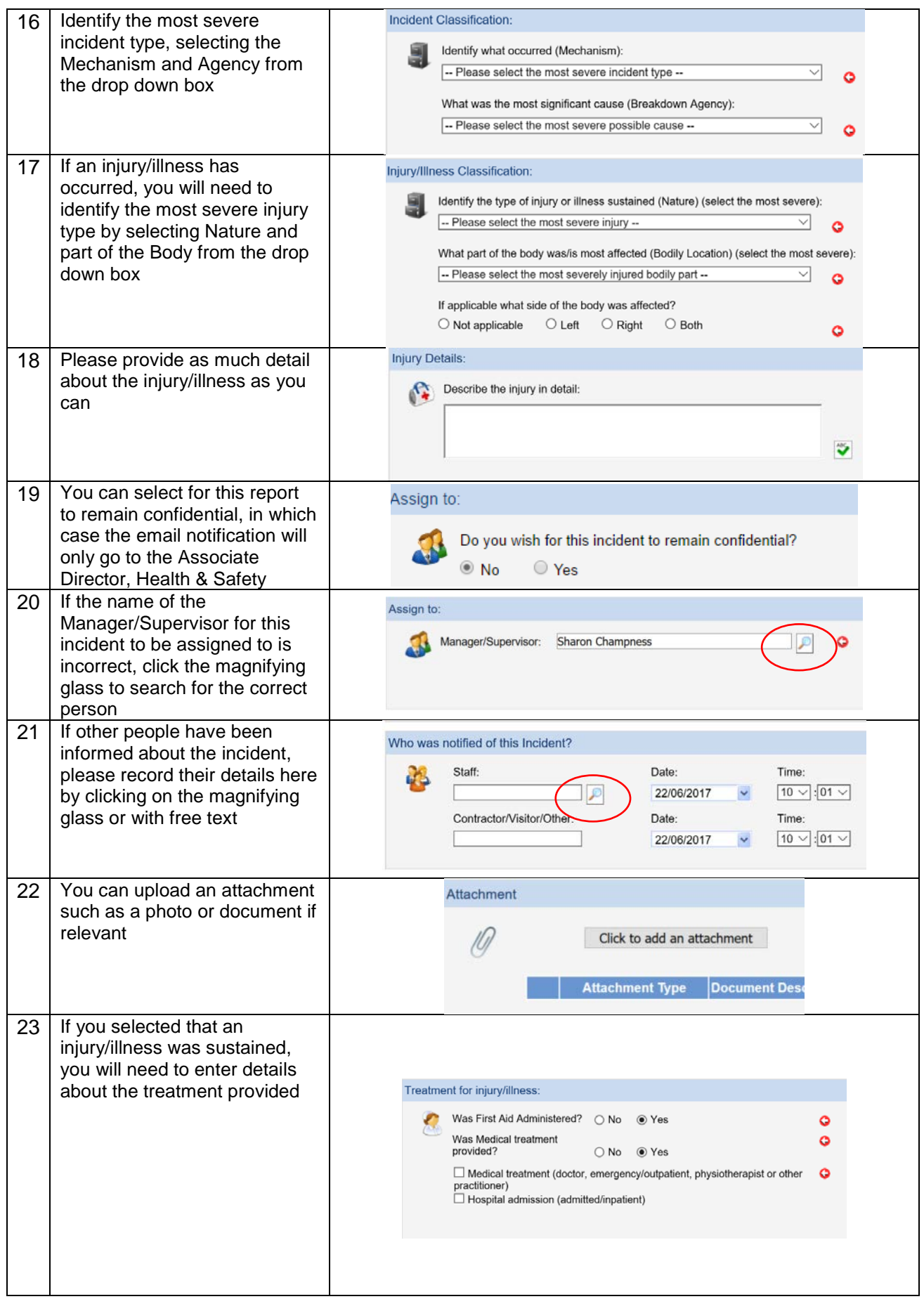

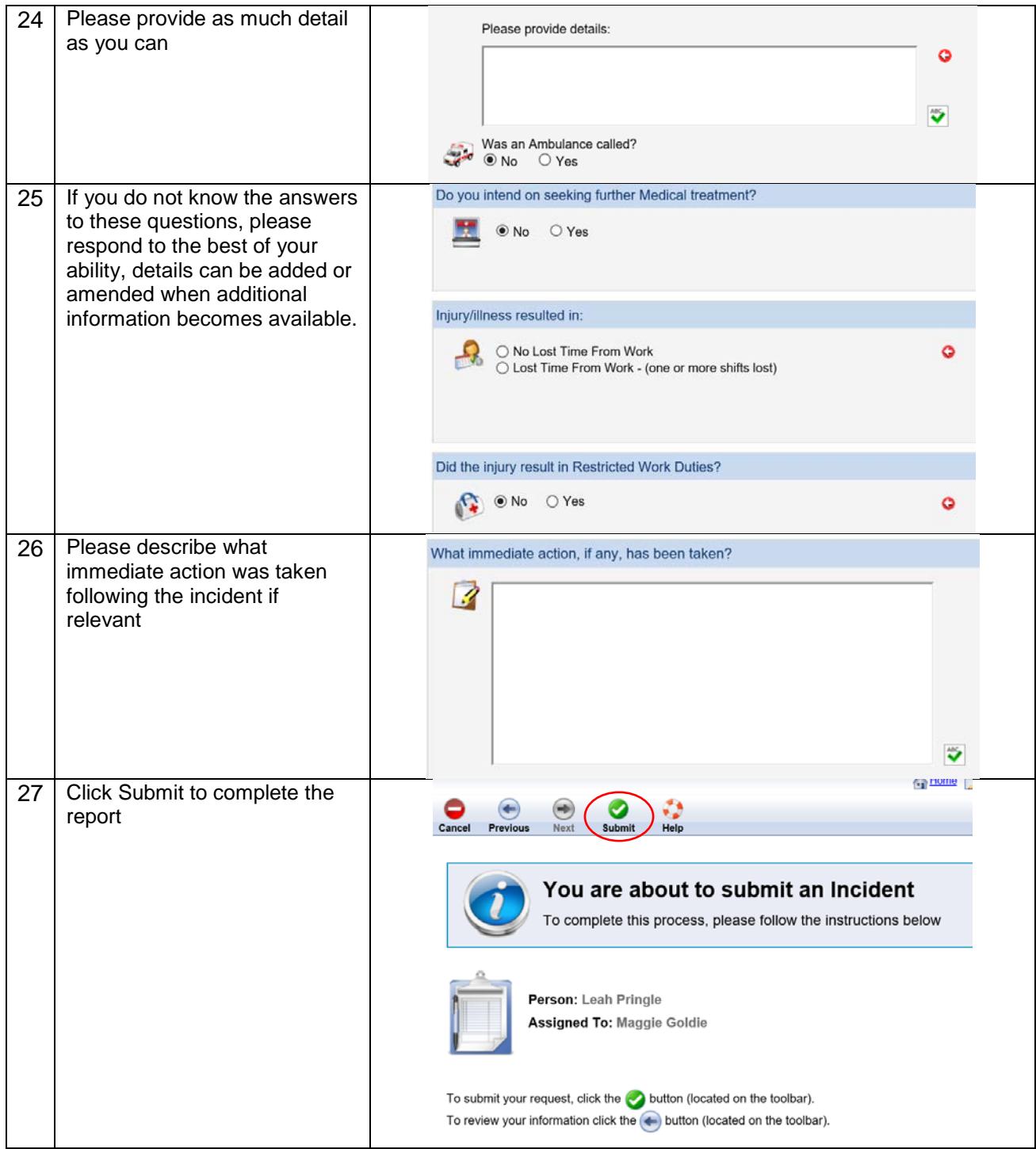

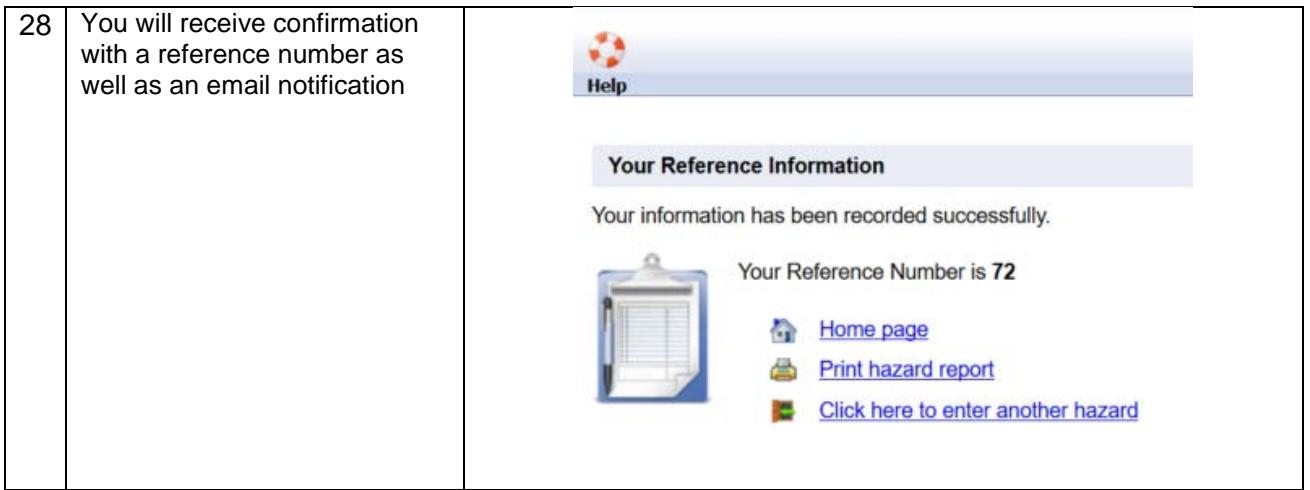

## **Reporting a Hazard**

Follow steps 1-3 above then proceed with a Hazard report

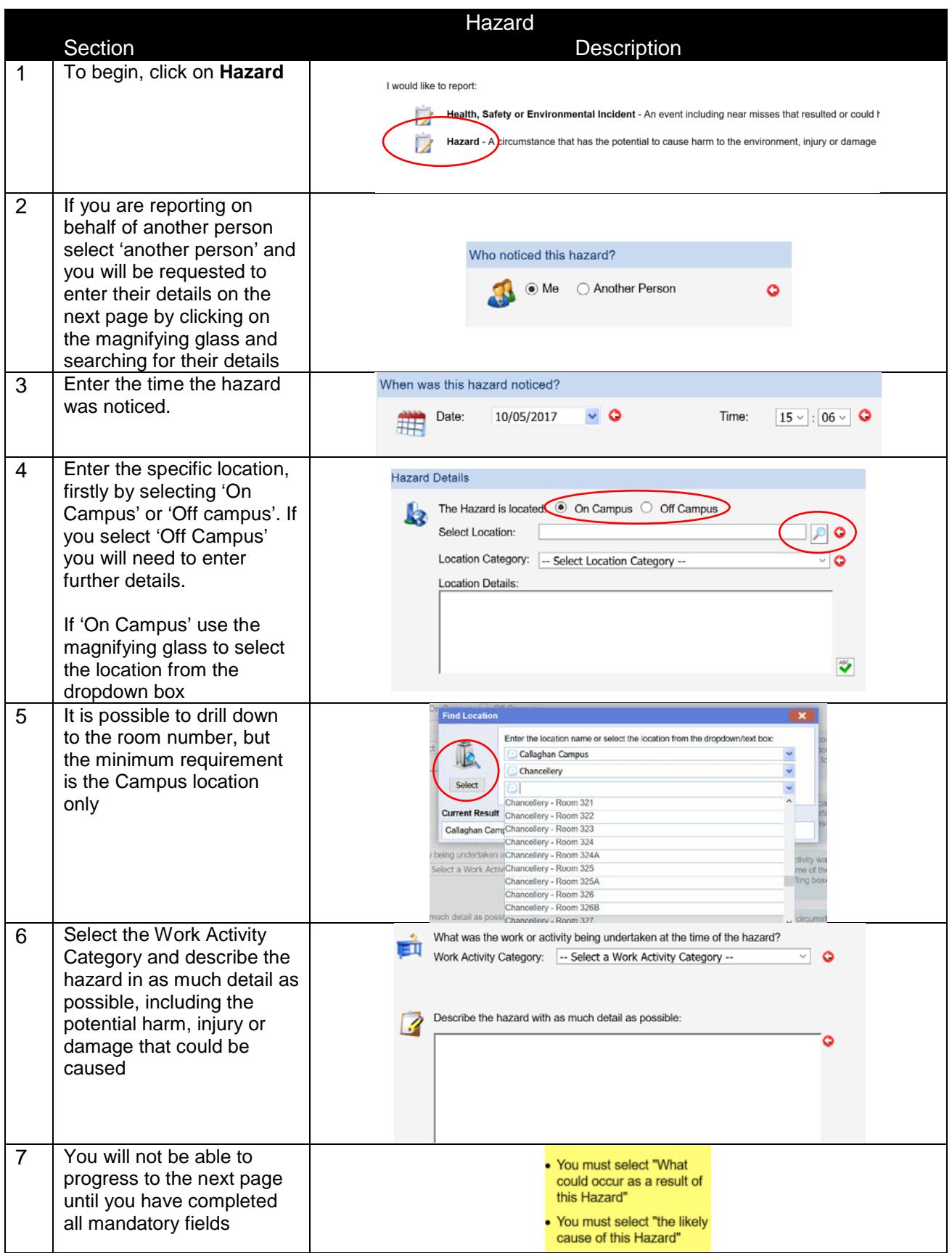

**Updated September 2018**

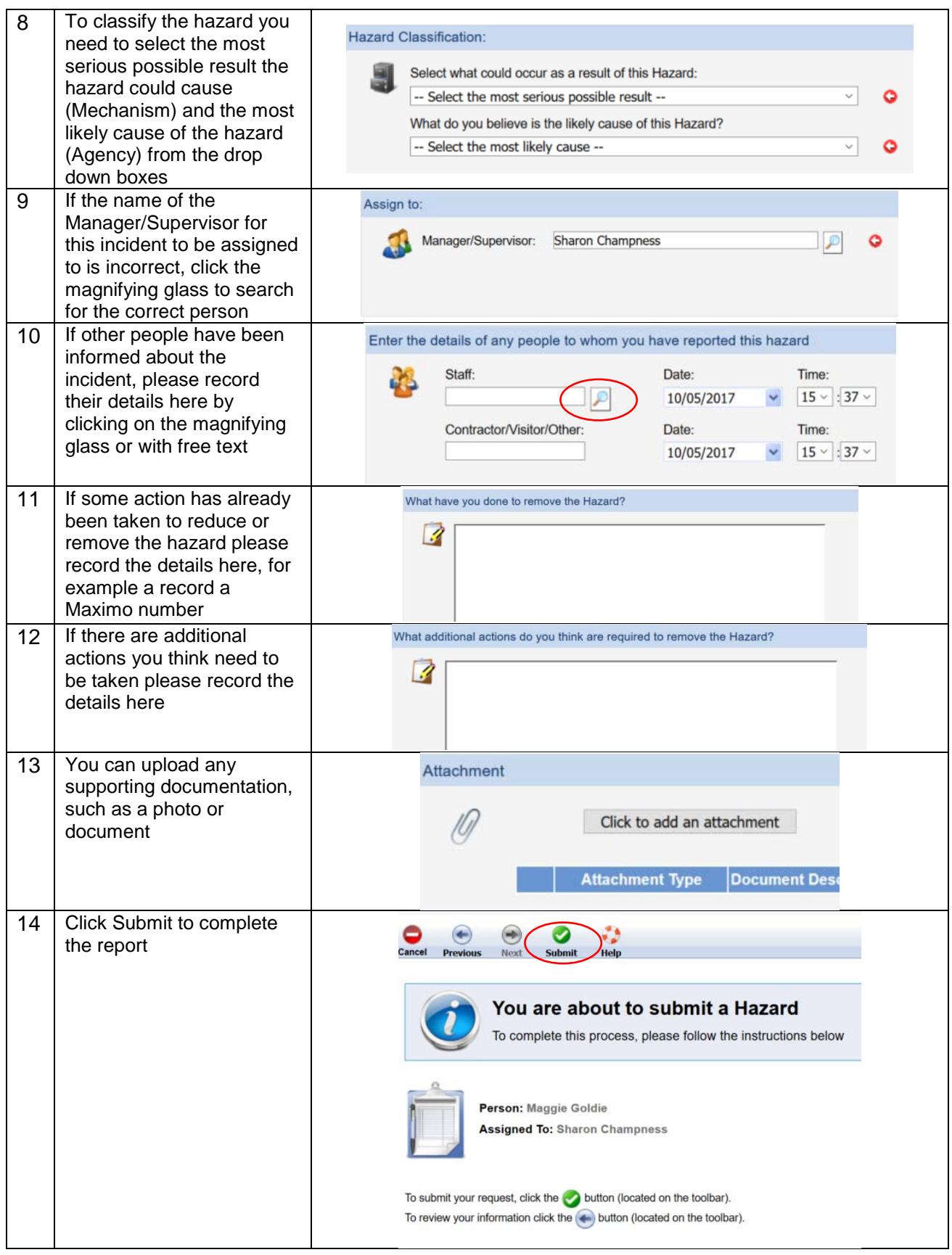

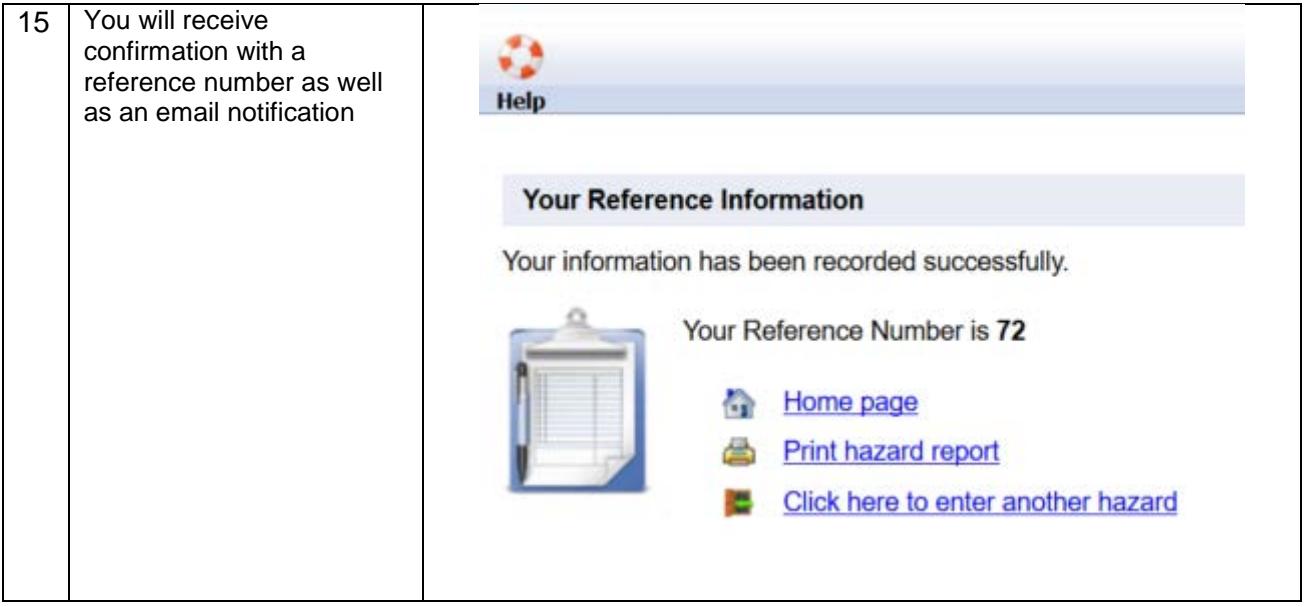